## Q 配管の端部にフランジを追加するには

## A フランジの基準位置を指定して配管端部に配置します

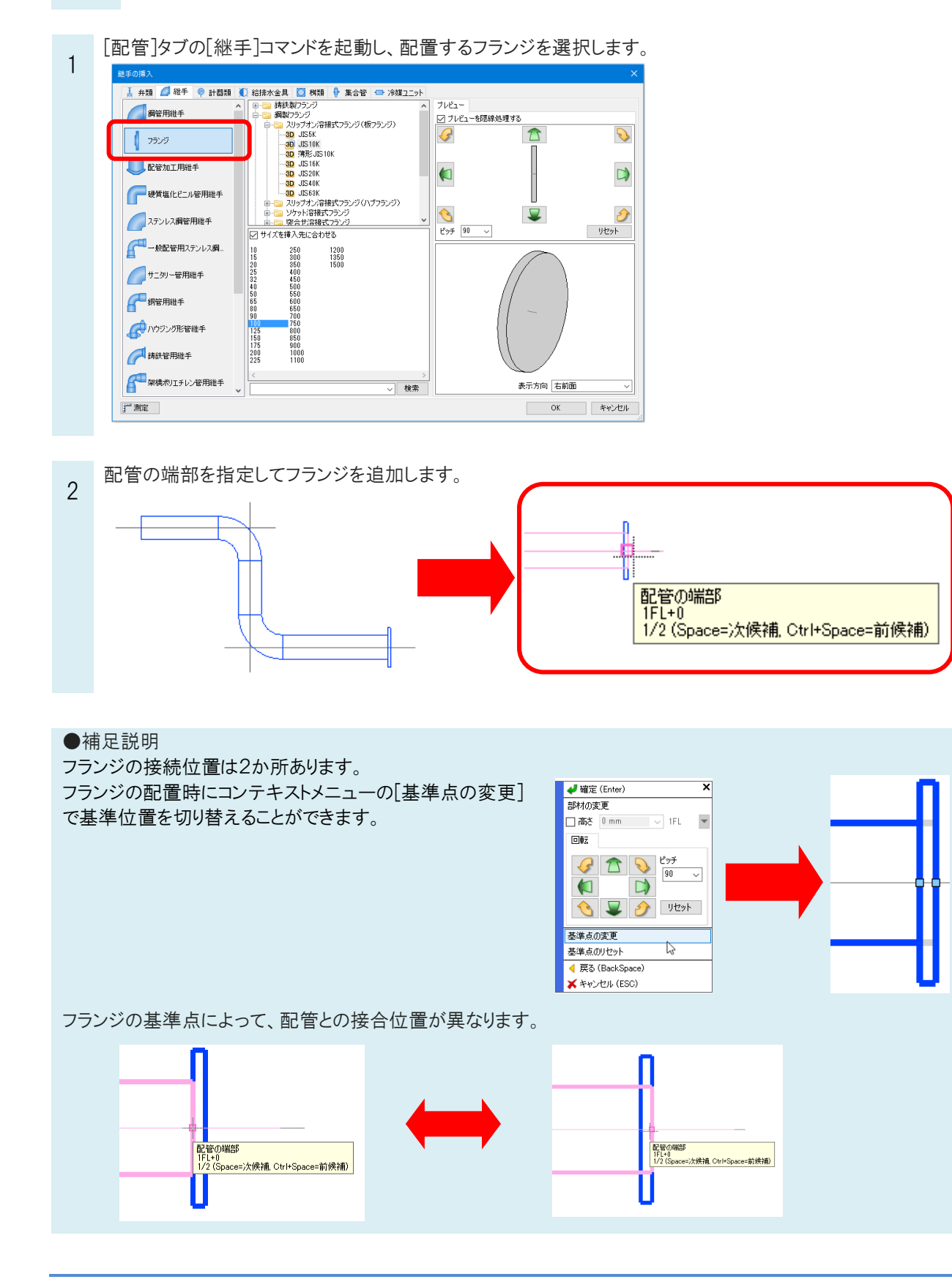